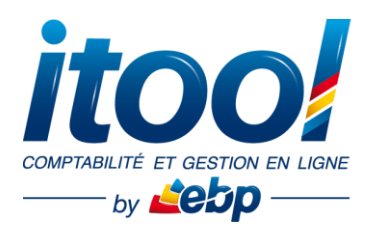

## **Web Conférence Itool Comptabilité**

**« Bien démarrer sur ITOOL »**

## **Objectifs :**

- Découvrir l'environnement fonctionnel des applications ITOOL
- Comprendre les paramétrages essentiels de la gestion comptable
- Pouvoir poser vos questions sur l'application avant de valider votre inscription

**Public concerné :** Toutes personnes ayant des questions sur l'utilisation de l'application Itool Comptabilité.

**Pré-requis :** Être muni d'une simple connexion internet et d'un ordinateur ainsi qu'un téléphone afin de suivre la Web Conférence.

## **PROGRAMME**

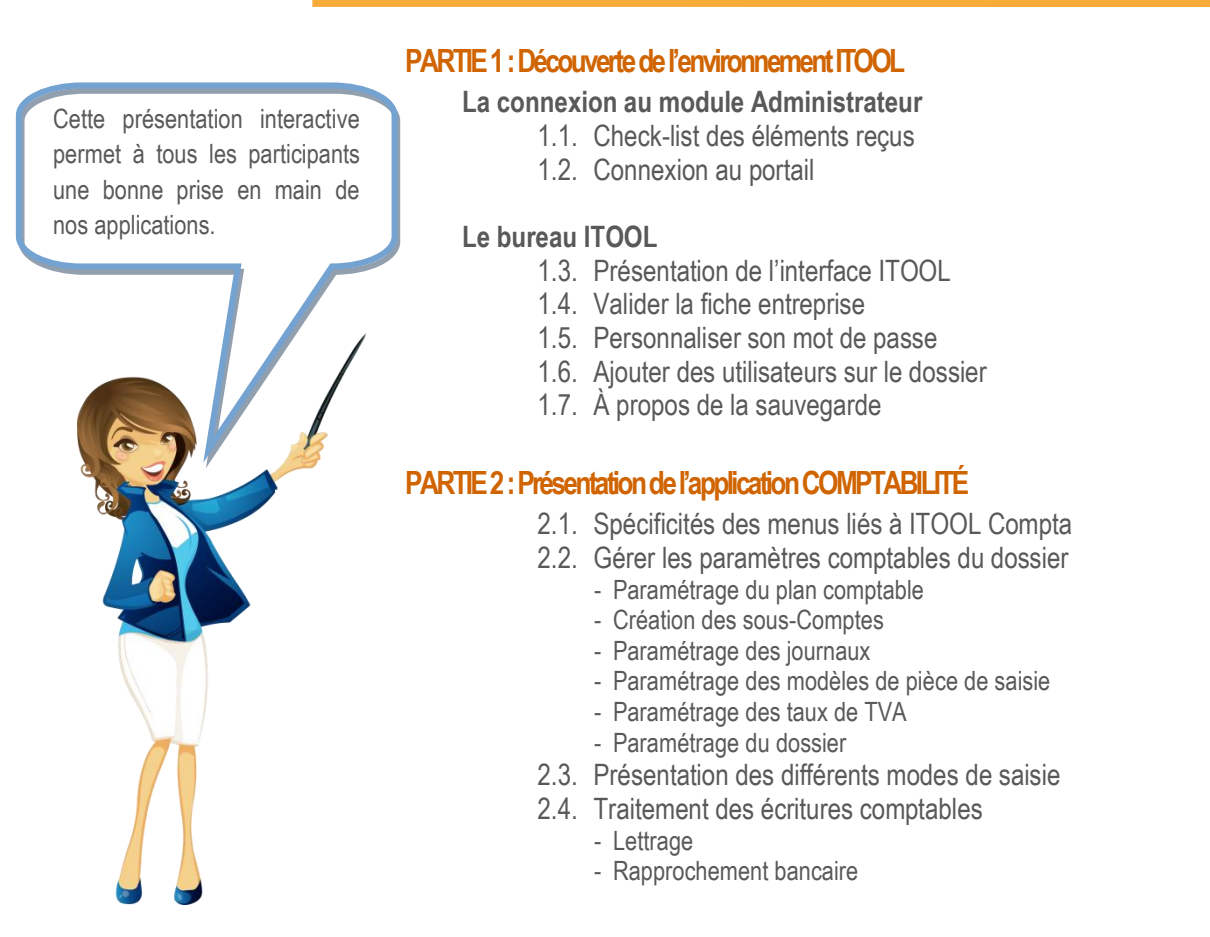

## **Des questions ?**

Contactez le service client : au **0811 23 24 25** ou par e-mail à **infos.fr@itool.com**